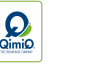

## HEIDELBEERSTRUDEL MIT VANILLE-KROKANT-SCHAUM

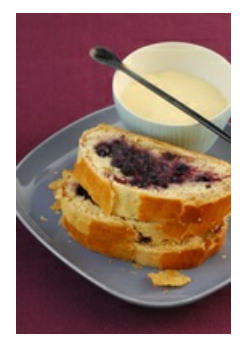

## **QimiQ VORTEILE**

- Cremige Konsistenz
- Einfache und schnelle Zubereitung
- Bindet Flüssigkeit, Teige bleiben länger trocken und frisch

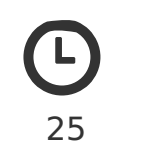

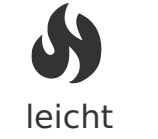

## **ZUTATEN FÜR 1 STRUDEL**

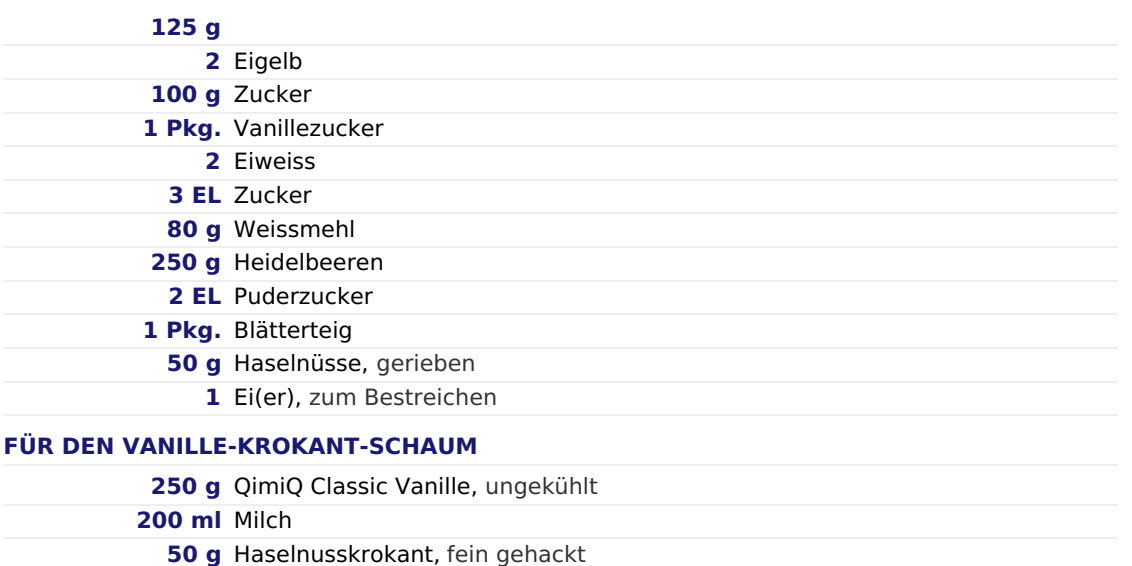

## **ZUBEREITUNG**

- 1. Backofen auf 180 °C (Ober- und Unterhitze) vorheizen.
- 2. QimiQ Saucenbasis, Eigelb, Zucker und Vanillezucker gut verrühren.
- 3. Eiweiss mit dem Zucker steif schlagen und abwechselnd mit dem Mehl vorsichtig unter die QimiQ Mischung heben.
- 4. Heidelbeeren gut abtropfen lassen und mit Puderzucker vermischen.
- 5. Teig laut Verpackungsanleitung vorbereiten, mit Ei bestreichen und Haselnüssen bestreuen.
- 6. Die Masse in der Mitte des Teiges verteilen und die Heidelbeeren darauflegen. Vorsichtig zusammenklappen und verschliessen.
- 7. Mit der Öffnung nach unten auf ein mit Backpapier ausgelegtes Backblech legen und mit Ei bestreichen. Mit einer Gabel ein paar Mal einstechen, damit Dampf entweichen kann.
- 8. Im vorgeheizten Backofen ca. 30 Minuten backen (zwischendurch mit Folie abdecken, falls nötig).
- 9. Vor dem Servieren ca. 15 Minuten auskühlen lassen.
- 10.Für den Vanille-Krokant-Schaum: Ungekühltes QimiQ Classic Vanille, Milch und Haselnusskrokant mit dem Stabmixer aufmixen.